Ask to file explorer java

CLICK HERE TO DOWNLOAD

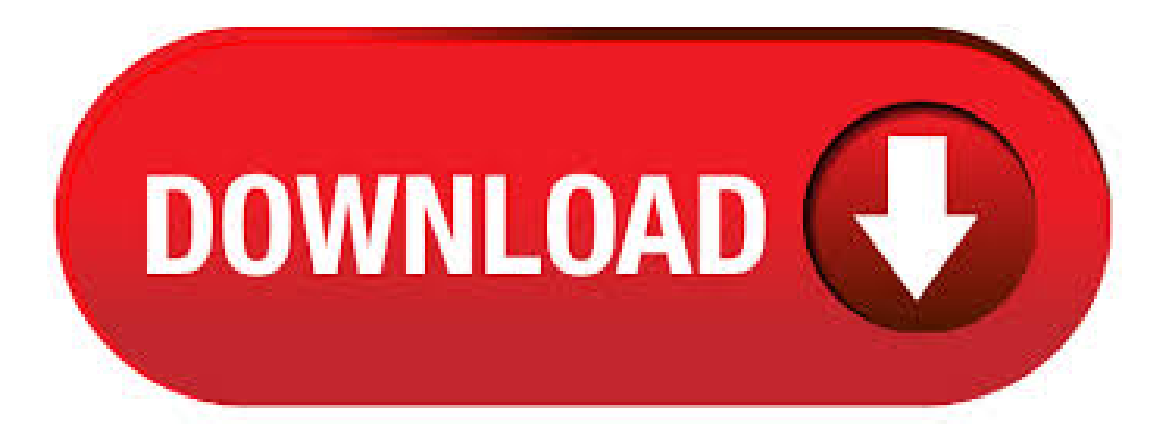

Go to ykuqakoc.podarokideal.ru and click on the Free Java Download button; On the Internet Explorer download page click the download button to start the installation process; The File Download dialog box appears prompting you to run or save the download file To run the installer, click Run. To save the file for later installation, click Save. Choose the folder location and save the file to your local system. Öffnen Sie Internet

Explorer, und rufen Sie ykuqakoc.podarokideal.ru auf. Wählen Sie die Schaltfläche Kostenloser Java-Download und dann Einverstanden und mit kostenlosemDownload beginnen aus. Geben Sie beientsprechender Aufforderung das Administratorkennwort oder die Bestätigung ein. Wählen Sie in der Benachrichtigungsleiste Ausführen aus. Geben Sie. FileDialog: prompt for a file name (to save): File Dir Chooser «SWT JFace Eclipse «Java. Java; SWT JFace Eclipse; File Dir Chooser. Click the Launch button to run JWSFileChooserDemo using Java™ Web Start (download JDK 7 or later). Alternatively, to compile and run the example yourself, consult the example index. When working with the JWSFileChooserDemo example, be careful not to lose files that you need. Whenever you click the save button and select an existing file, this demo brings up the File Exists dialog box with a. Internet Explorer - Blockieren von veraltetem ActiveX-Steuerelement. Internet Explorer (IE) verfügt über eine neue Sicherheitsfunktion, Blockieren von ActiveX-Steuerelementen, mit der ActiveX-Steuerelemente, wie Java, auf dem neuesten Stand gehalten ykuqakoc.podarokideal.ru Funktion verhindert, dass die Anwendung oder Website geladenwird, wenn festgestellt wird, dass Java veraltet ist. Hello, So I am trying to open a jar file through java, but it keeps opening through internet explorer. I have gone to the use the specific apps for different files in the settings, and whenever I . · How can I configure IE to "save as" file instead of "opening" Hi, Guys I need to clik on the link of some excel files and right know IE is asking me if I want to open it. But I need a pop up requesting where I want to save the file instead of open the file. Searching on internet I found that this is related to default programs and it's supposed to be asking open file because excel is part of. Java Swing – JFileChooser example. By Marilena | Last updated: November 29, Viewed: 90,  $| + p_v/w$ . JFileChooser is a quick and easy way to prompt the user to choose a file or a file saving location. Below are some simple examples of how to use this class. JFileChooser has 6 constructors: JFileChooser() – empty constructor that points to user's default directory; JFileChooser. I need already written code for a simple file and folder explorer in Java similar to Project Explorer in Net Beans IDE. Instead of writing it from scratch I hope I can find which is already written. It will be very good if it allows file/directory add, remove and rename features. I searched for it on google but no success. However, this class deserves to be mentioned in the JavaFX UI Controls tutorial, because it supports one of the typical GUI application functions: file system navigation. The FileChooser class is located in the ykuqakoc.podarokideal.ru package along with the other basic root graphical elements, such as Stage, . Folder Explorer in Java with Source Code, example of folder explorer in java, Swing Tutorial with example of JButton, JRadioButton, JTextField, JTextArea, JList, JColorChooser classes that are found in ykuqakoc.podarokideal.ru package. · The Microsoft Virtual Machine must be installed to configure the custom Java permissions. View and Change Java Custom Settings for Each Security Zone To configure Java security in Internet Explorer: Start Internet Explorer, and then click Internet Options on the Tools menu. In the Internet Options dialog box, click the Security tab. 3. The list of add-ons will repopulate to include all add-ons. Scroll to the Oracle America, Inc. section of the list, which is alphabetical order. To disable the Java plug-in in Internet Explorer, right-click on the Java plug-in (the version number will vary depending upon which Java version you have installed), and choose Disable from the right-click menu.  $\cdot$  Re: File explorer window in Java Apr 21, AM (in response to ) The default is anyway 64 MB and at 64 MB, it is giving me Out of memory error, so 64 MB is not enough. · Learn how to open folder or directory in Windows Explorer in Java Console Application code in ykuqakoc.podarokideal.ru: DevNami. file = uigetfile opens a modal dialog box that lists files in the current folder. It enables a user to select or enter the name of a file. If the file exists and is valid, uigetfile returns the file name when the user clicks ykuqakoc.podarokideal.ru the user clicks Cancel or the window close button (X), uigetfile returns 0. Questions and answers for LibreOffice! Hi there! Please sign in help. Czech; French; Dutch; Developers; Croatian ; Turkish; German How do I get LO to recognise Java on my Mac. I am trying to build a simple DB to catalouge my CD's and Tapes. base. views no. answers no. votes + Chappy. Why are there multiple 0k temp files collecting? tmp. writer. views no. Java Interview Questions: How to crack the TOP 15 questions. Kasia Mikoluk. Share this article. Updated on February 27, "What is the difference between Throw and Throws in Java Exception Handling?" You stare at the person asking you that question and think, I should knowthis! Butat thatmoment, you can't quiteremember,and then kick yourselfmentally for not preparing for your. Sometimes, when you download a file from the internet, a File Download dialog box displays, asking whether you want to open the file or save the file to disk. There is a check box on this dialog box, called Always ask before opening this type of file, on the dialog ykuqakoc.podarokideal.ru you don't want to see the File Download dialog box when you download a file, you can unselect the check box. Let's develop a basic file explorer using java. Java's FILE class from ykuqakoc.podarokideal.ru package provides simple way to represent both files and directories. That means, the same class can represent both files and directories. This program starts by creating a new file in the. About the Author: Nam Ha Minh is certified Java programmer (SCJP and SCWCD). He started programming with Java in the time of Java and has been falling in love with Java since then. Make friend with him on Facebook and watch his Java videos you YouTube. programs for "java file explorer" Sort By: Relevance. Relevance Most Popular Last Updated Name (A-Z) Rating The fastest path to cloud analytics. Run advanced Spark-based cloud analytics on your Hadoop data in minutes. Migrate on-premises Hadoop to Azure Databricks with zero downtime during migration and zero data loss, even when data is under active change. Data is immediately available. · Hello, internet! In this video, we'll see how we can make a file explorer. This isa huge project, so I've divided the video into parts. This is the 1st part. I'vetried my best to explain the Author:FahimFarhan Qazi. · var pwb = newActiveXObject("ykuqakoc.podarokideal.ruation"); ykuqakoc.podarokideal.rue=true; ykuqakoc.podarokideal.rute("ykuqakoc.podarokideal.ru");. Howto Make Your FirstJava Program:For many people, howcomputers do what they do is an incredible mystery. This how-to guide is an attempt to put you on the path to understanding how programs work by helping you create a program. For this guide to be effective you need to be run. The file explorer control for JavaScript provides a Windows Explorer-like interface within a web application, allowing end-users to browse, upload, and download files. The folder structure can be. I have a Java application in which I need to "reveal" a file to the user (i.e. open the containing folder of the file in an explorer and highlight the file). I have configured it to do so in both Windows and Mac OSX, but I have not been able to find a terminal command to do so on Linux/Ubuntu operating systems. Instead of using above code I used following code which show if we press "Alt+S" buttons together then internet explorer browser save the downloaded file But one important thing is that we can't use click button method here because the curser may stuck on that button so its very important to remember we have to use send keys method here for clicking button. Show save file dialog using JFileChooser. Details Written by Nam Ha Minh Last Updated on 06 July | Print Email. Swing provides class ykuqakoc.podarokideal.ruhooser that can be used to present a dialog for user to choose a location and type a file name to be saved, using showSaveDialog() method. Syntax of this method is as follows: public int showSaveDialog(Component parent) where parent is the. Directories in Java. A directory is a File which can contain a list of other files and directories. You use File object to create directories, to list down files available in a directory. For complete detail, check a list of all the methods which you can call on File object and what are related to directories. In saying that however, the Internet Explorer 8 (Do you want to open this file?) prompt actually allows users to essentially disable the prompt for that particular file type by un-ticking the "Always ask before opening this type of file" check-box at the bottom of the prompt. IE 9 and 10 have now removed this option and hence strengthened security in a way, even though it is still possible. Demonstration ofFile dialog boxes //: ykuqakoc.podarokideal.ru // Demonstration ofFile dialog boxes.// From'Thinking

in Java, 3rd ed.' (c) Bruce Eckel // ykuqakoc.podarokideal.ru copyright notice in . ykuqakoc.podarokideal.ruFromFileExplorer: Specifies whether to update imports and package declarations when renaming files from File Explorer. Defaults to prompt. never: Don't enable refactoring for rename operations on File Explorer.autoApply:Alwaysautomatically update. Acloselook at howOracleinstalls deceptivesoftware with Java updates. Oracle's Java plugin for browsers is a notoriously insecure product. Over the past 18 months, the company has released File Type Integration Tutorial. This tutorial shows you how to write a module that lets the IDE, or any other application built on the NetBeans Platform, recognize a new file type. Note: This document uses NetBeans IDE or above and NetBeans Platform or above. If you are using an earlier version, see the previous version of this document. Contents. Introduction to File Type Integration. It is opening in Internet Explorer instead of Java. It won't open in Java and can't use the "Open As" to open in Java.. What can I do to open in Java? Ouote: Share this post. Link to post Share on other sites. diesieben07 diesieben07 Reality Controller; Forum Team; posts; Posted March 8, Jarfix should fix this. Quote; Share this post. Link to post Share on other. · A general-purpose file explorer for (rooted) Android, with support for compressed archives, remote file servers, device-to-device file transfers, checksums, etc android java tls filemanager ndk gradle android-sdk android-development p7zip native-libraries file-handling file-server jnifile-explorerandroid-studio file-transfer file-management file-managerend-to-end-encryption jni-android. To get ykuqakoc.podarokideal.ru file looking like a Java file and opening with java by default, first open your file explorer, click on the View tab and go to where it says options, click on the drop-down and select change folder and search options. A dialog box like this should pop up, here click on the view tab and search for where it says "Hide extensions for known file types" and uncheck it, then. Writing a simple file browser in JavaFX Well, I guess Android is technically leading a Java revival today unless Oracle's lawsuit forces Google to move to a different language. So far though I. file explorer java free download. Open-Shell Improve your productivity and user experience with Open Shell, a Windows start menu alternative for.

https://docs.google.com/viewer?a=v&pid=sites&srcid=ZGVmYXVsdGRvbWFpbnxieHI1aGRyfGd4OjU5OGE2NDEwMDQwMDZjMDk

https://img1.liveinternet.ru/images/attach/d/2//7019/7019710\_free\_flight.pdf

https://img1.liveinternet.ru/images/attach/d/2//6789/6789980\_gabru\_mika\_mp3.pdf

https://img1.liveinternet.ru/images/attach/d/2//7017/7017670\_laila\_teri\_le\_legi\_ringtone\_free.pdf

https://img0.liveinternet.ru/images/attach/d/2//6834/6834559\_airlink101\_awlh3026\_windows\_7\_driver.pdf

https://img1.liveinternet.ru/images/attach/d/2//7031/7031630\_swat4\_crack.pdf

https://img1.liveinternet.ru/images/attach/d/2//7031/7031388\_dot\_net\_ide\_for\_windows\_7.pdf

https://img1.liveinternet.ru/images/attach/d/2//6927/6927915\_audio\_compression\_listening\_tests.pdf

https://img1.liveinternet.ru/images/attach/d/2//6851/6851106\_driver\_for\_conexant\_rs56sppci.pdf

https://img0.liveinternet.ru/images/attach/d/2//6786/6786789\_villu\_mp4\_hd\_video\_songs\_free.pdf

https://img1.liveinternet.ru/images/attach/d/2//7003/7003167\_aim\_windows\_xp\_free\_full\_version\_home\_edition.pdf